# Významné aplikace (2), Docbook; značkovací architektury, DITA

## **Obsah**

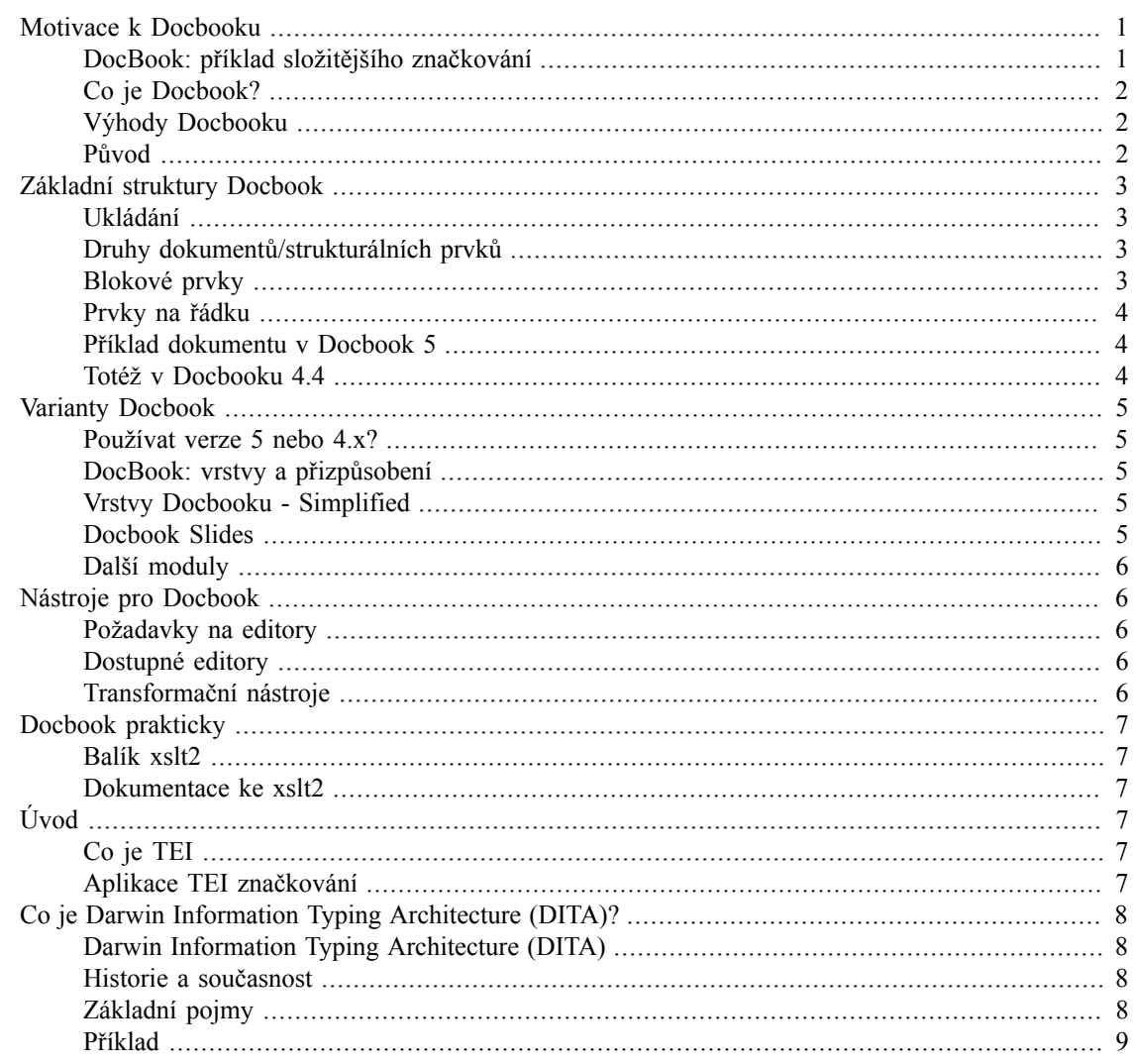

## <span id="page-0-0"></span>**Motivace k Docbooku**

## <span id="page-0-1"></span>DocBook: příklad složitějšího značkování

- · rozsáhlý projekt poskytnout jednotný komplexní značkovací jazyk pro "veškerou" programátorskou dokumentaci
- · nyní používáno k celé řadě jiných účelů psaní článků (article), knih (book), jednotlivých kapitol (chapter), sekcí (section, sectX)
- autorem je Norman Walsh (Sun Microsystems Inc.)
- podrobnosti, DTD, help, software, styly k dispozici viz [docbook.org \[http://docbook.org](http://docbook.org)]
- pravděpodobně nejrozsáhlejší existující značkování pro logický popis dokumentu
- k DB existuje TDG (DocBook: The Definitive Guide) také jako [Windows Help](/~tomp/xml/tdg-en-2.0.7.chm) [\[/~tomp/xml/tdg](/~tomp/xml/tdg-en-2.0.7.chm)[en-2.0.7.chm](/~tomp/xml/tdg-en-2.0.7.chm)]

#### <span id="page-1-0"></span>**Co je Docbook?**

- Docbook je XML (a SGML) značkování pro psaní dokumentů, především technické povahy (počítačové manuály, technická dokumentace).
- Vznikl původně jako nástroj pro zvládnutí rozsáhlé dokumentace unixových systémů.
- Principem je logické (sémantické) značkování, text vzniká s vyznačením logických celků:
	- větších bloků textu (kniha, článek, kapitola, sekce, odstavec, výpis obrazovky...)
	- menších částí textu na řádku (zdůrazněná část, odkaz, název produktu, příkaz,...)
	- multimediální prvky (obrázky, videa, zvuky...)
	- pomocné prvky a metadata (název, autorství, datum vzniku, copyright, vyznačení položek rejstříku, obsahu...)

#### <span id="page-1-1"></span>**Výhody Docbooku**

- Předností bylo a je, že z dobře označkované dokumenty je možné zpracovávat:
	- směrem k vizuální podobě (pomocí CSS, pomocí XSLT do HTML, přes LaTeX nebo XSL:FO do PDF, ale i PostScript, PDF, RTF, DVI a prosté ASCII...), speciální důraz na výstup do formátů dokumentace/ nápovědy (HTML Help, Microsoft CHM, man-stránky)
	- lze z něj extrahovat požadované části nebo prvky (vezmi kapitolu úvod, vygeneruj obsah knihy...) nebo více textů spojovat do jednoho

#### <span id="page-1-2"></span>**Původ**

- Docbook se objevil počátkem 90. let (1991) tehdy jako SGML značkování.
- Od zavedení XML jako de-facto standardu pro semistrukturovaná data (W3C specifikace XML v roce 1998) se Docbook začíná reprezentovat převážně v XML -- i kvůli rozvoji a dostupnosti stále více nástrojů
- O vývoj se nyní stará konsorcium [OASIS](http://www.oasis-open.org) [\[http://www.oasis-open.org](http://www.oasis-open.org)] (The Organization for the Advancement of Structured Information Standards).
- Na vývoji se podílí mj. [Jirka Kosek](http://www.kosek.cz) [[http://www.kosek.cz\]](http://www.kosek.cz), editorem specifikací je [Norm Walsh](http://norman.walsh.name) [\[http://](http://norman.walsh.name) [norman.walsh.name](http://norman.walsh.name)].

## <span id="page-2-0"></span>**Základní struktury Docbook**

## <span id="page-2-1"></span>**Ukládání**

Ukládáme-li Docbookové dokumenty do souborů, je obvyklou příponou WikipediA [.dbk](http://www.google.com/search?q=.dbk) [[http://www.google.com/search?q=.dbk\]](http://www.google.com/search?q=.dbk)[[http://cs.wikipedia.org/](http://cs.wikipedia.org/wiki/Speci%C3%A1ln%C3%AD:Search?search=.dbk)wiki/Speci%C3%A1ln%C3%AD:Search?search=.dbk], .xml [http://www.google.com/ [wiki/Speci%C3%A1ln%C3%AD:Search?search=.dbk\]](http://cs.wikipedia.org/wiki/Speci%C3%A1ln%C3%AD:Search?search=.dbk), .xml WIKIPEDIA [search?q=.xml](http://www.google.com/search?q=.xml) [\]](http://cs.wikipedia.org/wiki/Speci%C3%A1ln%C3%AD:Search?search=.xml) The Face Encyclopedia [\[http://cs.wikipedia.org/wiki/Speci%C3%A1ln%C3%AD:Search?](http://cs.wikipedia.org/wiki/Speci%C3%A1ln%C3%AD:Search?search=.xml) [search=.xml \]](http://cs.wikipedia.org/wiki/Speci%C3%A1ln%C3%AD:Search?search=.xml)

MIME type pro Docbook je application/docbook+xml

## <span id="page-2-2"></span>**Druhy dokumentů/strukturálních prvků**

Povaha dokumentu je určena zejména jeho základní strukturou danou použitím příslušných *strukturálních prvků*.

Podle rozsahu (velikosti, logického uspořádání) dokumentu je možným typem:

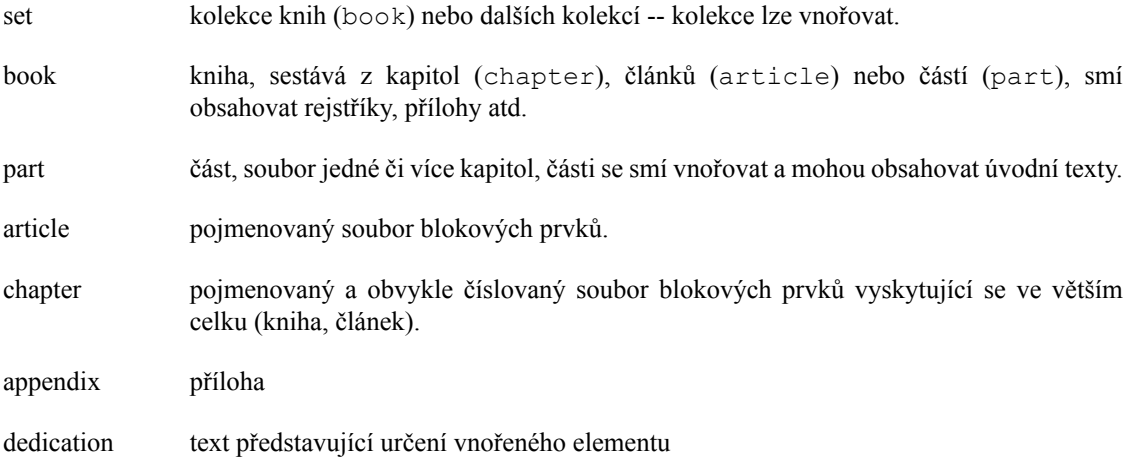

#### <span id="page-2-3"></span>**Blokové prvky**

Jsou dalšími, jemnějšími stavebními kameny dokumentu:

- odstavce
- tabulky
- seznamy
- příklady
- obrázky, atd.

Tyto a další blokové prvky jsou v dokumentu uvedeny v pořadí, v jakém jsou následně čteny -- v západních jazycích jsou tedy vizualizovány zhora dolů, ale např. v čínštině zleva doprava.

#### <span id="page-3-0"></span>**Prvky na řádku**

Neboli in-line elements se vyskytují v blokových elementech a vyznačují blíže povahu textu, který obklopují:

- zdůraznění (emphasis...)
- odkazy (např. link, ulink, olink...)
- význam (klíčové slovo, příkaz, název souboru...)

#### <span id="page-3-1"></span>**Příklad dokumentu v Docbook 5**

Docbook 5 je posledním, dosud však nehotovým standardem. Od předchozích verzí se kromě úprav značkování liší používáním XML *jmenných prostorů* a absencí DOCTYPE deklarace.

```
<?xml version="1.0" encoding="UTF-8"?>
<book id="simple_book" xmlns="http://docbook.org/ns/docbook" version="5.0">
   <title>Very simple book</title>
    <chapter id="chapter_1">
    <title>Chapter 1</title>
     <para>Hello world!</para>
      <para>I hope that your day is proceeding <emphasis>splendidly</emphasis>!</para>
    </chapter>
    <chapter id="chapter_2">
     <title>Chapter 2</title>
      <para>Hello again, world!</para>
    </chapter>
</book>
```
#### **Poznámka**

I vzhledem k neusazenosti DB 5 se stále převážně použivají verze 4.x

#### <span id="page-3-2"></span>**Totéž v Docbooku 4.4**

```
<?xml version="1.0" encoding="UTF-8"?>
<!DOCTYPE book PUBLIC "-//OASIS//DTD DocBook XML V4.4//EN"
                      "http://www.oasis-open.org/docbook/xml/4.4/docbookx.dtd">
<book id="simple_book">
   <title>Very simple book</title>
    <chapter id="chapter_1">
    <title>Chapter 1</title>
     <para>Hello world!</para>
      <para>I hope that your day is proceeding <emphasis>splendidly</emphasis>!</para>
    </chapter>
    <chapter id="chapter_2">
     <title>Chapter 2</title>
      <para>Hello again, world!</para>
    </chapter>
</book>
```
## <span id="page-4-0"></span>**Varianty Docbook**

## <span id="page-4-1"></span>**Používat verze 5 nebo 4.x?**

- 1. V zásadě je vhodnější zatím používat verze 4.x (pokud možno tu nejnovější, např. V4.5) -- jsou dostupné editory, transformační styly, další nástroje.
- 2. Konverze do DB 5 je možná kdykoli později pomocí standardně dodávaného XSLT stylu...

## <span id="page-4-2"></span>**DocBook: vrstvy a přizpůsobení**

- DocBook lze používat jako základní (Full)
- zjednodušený (Simplified) nebo
- si jej přizpůsobit

přizpůsobení znamená:

- upravit DTD (přes parametrické entity)
- evt. upravit (XSL) styly
- XSL styly jsou upravovány na základě importu původního stylu a překrytí vybraných šablon

## <span id="page-4-3"></span>**Vrstvy Docbooku - Simplified**

Z Docbooku lze omezováním (redukcí množiny povolených elementů), rozšiřováním (přidáváním elementů) nebo obojím vytvářet odvozené jazyky:

Simplified Docbook Omezení redukující značkování např. tak, že se z rodiny příbuzných elementů zachoval jen jeden -- např. programlisting, ale není povolen screen

Žádné "velké" věci, tzn. žádné knihy (book), jen články (article)

Krátké DTD (aby se dalo i online stáhnout)

Každý dokument ve značkování Simplified Docbook je automaticky i ve značkování Docbook.

[Dokumentace k Simplified Docbook online](http://www.docbook.org/schemas/simplified) [[http://www.docbook.org/](http://www.docbook.org/schemas/simplified) [schemas/simplified](http://www.docbook.org/schemas/simplified)]

#### <span id="page-4-4"></span>**Docbook Slides**

- Je naopak rozšířením :-) Simplified Docbook (existuje ale i varianta Slides pro full-Docbook).
- Určeny pro psaní prezentací -- "fólií" (stejně jako např. Powerpoint).
- Dostupné XSLT umějí transformovat do HTML prezentací buďto prostých statických nebo ovládaných JavaScriptem.
- Moderní prohlížeče umějí nad takovými prezentacemi navigaci na standardní strukturální body dokumentu -- začátek, obsah, rejstřík, další či předchozí fólii.

#### <span id="page-5-0"></span>**Další moduly**

Rozšíření Docbooku se technicky děje pomocí tzv. *modulů*.

Jelikož DB 4.x je definován pomocí DTD, jsou moduly de-facto překrytím nehodících se částí DTD a doplněním nových.

Příklady:

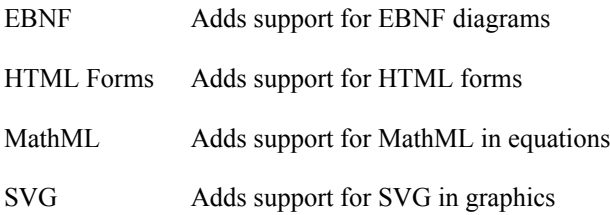

## <span id="page-5-1"></span>**Nástroje pro Docbook**

## <span id="page-5-2"></span>**Požadavky na editory**

Čím docbookové soubory vytvářet a upravovat?

- K editaci lze použít v nouzi libovolný *textový editor* s podporou požadovaných znakových sad a s možností ukládání ve zvoleném kódování.
- Lepší volbou je XML editor alespoň s poloautomatickým uzavíráním elementů -- získáme jistě dobře utvořený (well-formed) XMLdokument.
- Ještě lepší je editor s podporou psaní dokumentů vymezených DTD nebo schématem -- získáme validní dokument.
- Ideální je vizuální nástroj, kde píšeme jako v běžném textovém editoru a výstup je validní Docbook.

## <span id="page-5-3"></span>**Dostupné editory**

V současnosti je několik specializovaných editorů pro Docbook i zdarma dostupných:

- xmlmind [http://xmlmind.com](???) [<???>] fy Pixware je výkonný vizuální editor v základní verzi zdarma (nelze jej např. integrovat do aplikací), "umí" i jiná značkování nebo se je může naučit :-)
- eDE [>e-novative> Docbook Environment \[http://www.e-novative.info/software/ede.php\]](http://www.e-novative.info/software/ede.php) fy enovative je prostředí pro MS Windows určené k vizuální tvorbě docbookových dokumentů.

## <span id="page-5-4"></span>**Transformační nástroje**

Smyslem převážně většiny běžných transformačních nástrojů (např. XSLT stylů) je převod do vizuální podoby (HTML, XSL:FO a následně PDF...)

- základním nástrojem jsou [Docbook XSL](http://en.wikipedia.org/wiki/DocBook_XSL) [\[http://en.wikipedia.org/wiki/DocBook\\_XSL](http://en.wikipedia.org/wiki/DocBook_XSL)] styly
- jsou bohatě parametrizovatelné, umožňují "naladit" výstup podle potřeb
- [dokumentace kniha vydavatelství Sagehill](http://www.sagehill.net/docbookxsl/index.html) [<http://www.sagehill.net/docbookxsl/index.html>]
- zde je [kompletní reference](http://docbook.sourceforge.net/release/xsl/current/doc/) [<http://docbook.sourceforge.net/release/xsl/current/doc/>] k použití Docbook XSL

## <span id="page-6-0"></span>**Docbook prakticky**

#### <span id="page-6-1"></span>**Balík xslt2**

- Umožňuje práci s Docbookem přizpůsobeným pro pořizování *závěrečných prací* (bakalářky, diplomky...) na FI MU.
- Pomáhá v (téměř) celém životním cyklu dokumentu -- psaní, transformace, rendering do tiskové podoby prostředky TeXu.
- Autorem je *Jan Pavlovič*.
- Balík xslt2 je dostupný na unixových strojích FI zadáním **[module add xslt2](http://www.google.com/search?q=module add xslt2) [\[http://](http://www.google.com/search?q=module add xslt2)** WikipediA

**[www.google.com/search?q=module add xslt2\]](http://www.google.com/search?q=module add xslt2)**[[http://cs.wikipedia.org/wiki/Speci](http://cs.wikipedia.org/wiki/Speci%C3%A1ln%C3%AD:Search?search=module add xslt2) [%C3%A1ln%C3%AD:Search?search=module add xslt2](http://cs.wikipedia.org/wiki/Speci%C3%A1ln%C3%AD:Search?search=module add xslt2)]

## <span id="page-6-2"></span>**Dokumentace ke xslt2**

- Článek ve Zpravodaji ÚVT MU -- [DocBook a jeho využití](http://www.ics.muni.cz/zpravodaj/clanky_tisk/306.pdf) [\[http://www.ics.muni.cz/zpravodaj/](http://www.ics.muni.cz/zpravodaj/clanky_tisk/306.pdf) [clanky\\_tisk/306.pdf\]](http://www.ics.muni.cz/zpravodaj/clanky_tisk/306.pdf) Tomáš Pitner, Jan Pavlovič, FI MU
- [Návod k modulu xslt2](http://www.fi.muni.cz/~xpavlov/xml/) [<http://www.fi.muni.cz/~xpavlov/xml/>] Jan Pavlovič

# <span id="page-6-3"></span>**Úvod**

## <span id="page-6-4"></span>**Co je TEI**

Iniciativa směřující k vytvoření a aplikacím podpory zachycování textů různé povahy ve standardizované formě

- dnes v XML syntaxi (P5), dříve SGML (po P3) nebo obojí (P4)
- rozsáhlé značkování (ještě větší počet elementů než např. Docbook)
- lépe podporuje metadata dokumentů a jejich životní cyklus (vznik, revize)
- používá se pro různorodé dokumenty (texty pořizované na počítači, skenované texty, historické dokumenty, dokumenty v neevropských jazycích)
- značkování je modulární lze sestavit na míru potřebám

## <span id="page-6-5"></span>**Aplikace TEI značkování**

- [příklady textů v TEI](http://wiki.tei-c.org/index.php/Samples) [\[http://wiki.tei-c.org/index.php/Samples\]](http://wiki.tei-c.org/index.php/Samples) (především XML)
- Manuál [\(Guidelines \[http://www.tei-c.org/Guidelines/P5/](http://www.tei-c.org/Guidelines/P5/)]) pro TEI P5

## <span id="page-7-0"></span>**Co je Darwin Information Typing Architecture (DITA)?**

## <span id="page-7-1"></span>**Darwin Information Typing Architecture (DITA)**

IBM a následně konsorcium OASIS zavedlo architekturu [DITA](http://docs.oasis-open.org/dita/v1.0/archspec/ditaspec.toc.html) [\[http://docs.oasis-open.org/dita/v1.0/](http://docs.oasis-open.org/dita/v1.0/archspec/ditaspec.toc.html) [archspec/ditaspec.toc.html\]](http://docs.oasis-open.org/dita/v1.0/archspec/ditaspec.toc.html) jako:

- Nástroj pro tvorbu tematicky orientovaného značkovaného obsahu s možností specializace pro zvláštní účely.
- Není to, na rozdíl např. od Docbooku, jedno pevné značkování.
- Využívá se principů podobných jako v objektových jazycích.
- Specializace znamená podědit vlastnosti (např. formátování) a konkretizovat je.
- Používá se tam, kde se tvoří rozsáhlý, vysoce strukturovaný, znovupoužitelný obsah s přesně vymezenou sémantikou.

#### <span id="page-7-2"></span>**Historie a současnost**

- od roku 2001 DITA vyvíjena společností IBM (motivace: pevná značkování nestačí...)
- 2004 -- IBM daruje standard do správy OASIS
- O vývoj se stará *[OASIS DITA Technical Committee](http://www.oasis-open.org/committees/dita/)* [\[http://www.oasis-open.org/committees/dita/](http://www.oasis-open.org/committees/dita/)].
- Duben 2005 -- Version 1.0 of the DITA specification:
	- OASIS [Darwin Information Typing Architecture \(DITA\) Language Specification \[http://](http://xml.coverpages.org/DITAv10-OS-LangSpec20050509.pdf) [xml.coverpages.org/DITAv10-OS-LangSpec20050509.pdf](http://xml.coverpages.org/DITAv10-OS-LangSpec20050509.pdf) ]
	- OASIS [Darwin Information Typing Architecture \(DITA\) Architectural Specification](http://xml.coverpages.org/DITAv10-OS-ArchSpec20050509.pdf) [\[http://](http://xml.coverpages.org/DITAv10-OS-ArchSpec20050509.pdf) [xml.coverpages.org/DITAv10-OS-ArchSpec20050509.pdf](http://xml.coverpages.org/DITAv10-OS-ArchSpec20050509.pdf)]

## <span id="page-7-3"></span>**Základní pojmy**

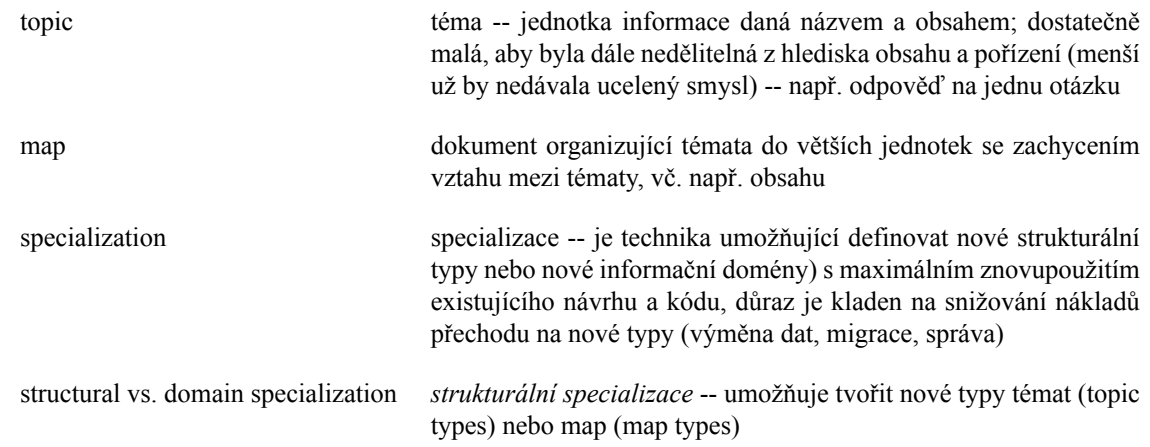

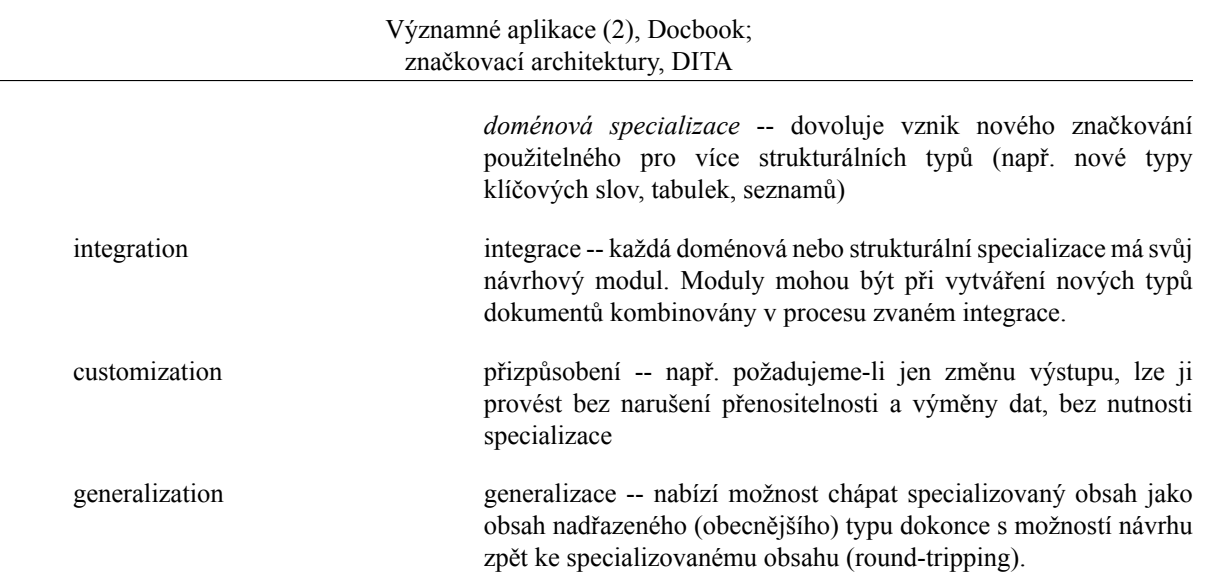

## <span id="page-8-0"></span>**Příklad**

CambridgeDocs nabízí řešení pro pořizování a správu dokumentů navržených podle DITA -- [xDoc Pro](http://www.cambridgedocs.com/solutions/dita.htm) [\[http://www.cambridgedocs.com/solutions/dita.htm\]](http://www.cambridgedocs.com/solutions/dita.htm).